$P2012$ 4291

# М. М. РУБИНШТЕЙН О СМЫСЛЕ ЖИЗНИ ТРУДЫ ПО ФИЛОСОФИИ ЦЕННОСТИ, ТЕОРИИ ОБРАЗОВАНИЯ И УНИВЕРСИТЕТСКОМУ ВОПРОСУ Tom I

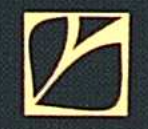

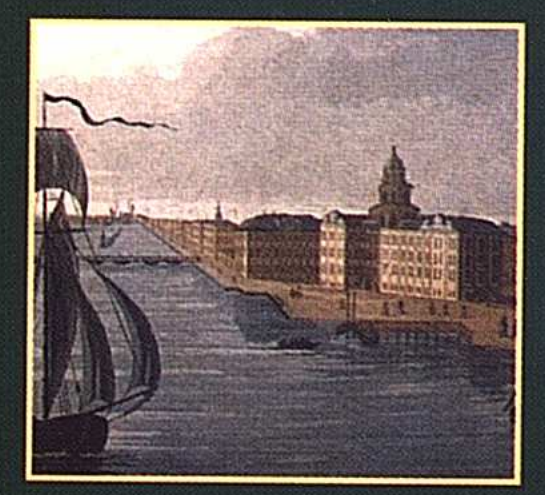

#### ТЕРРИТОРИЯ БУДУЩЕГО

## СОДЕРЖАНИЕ

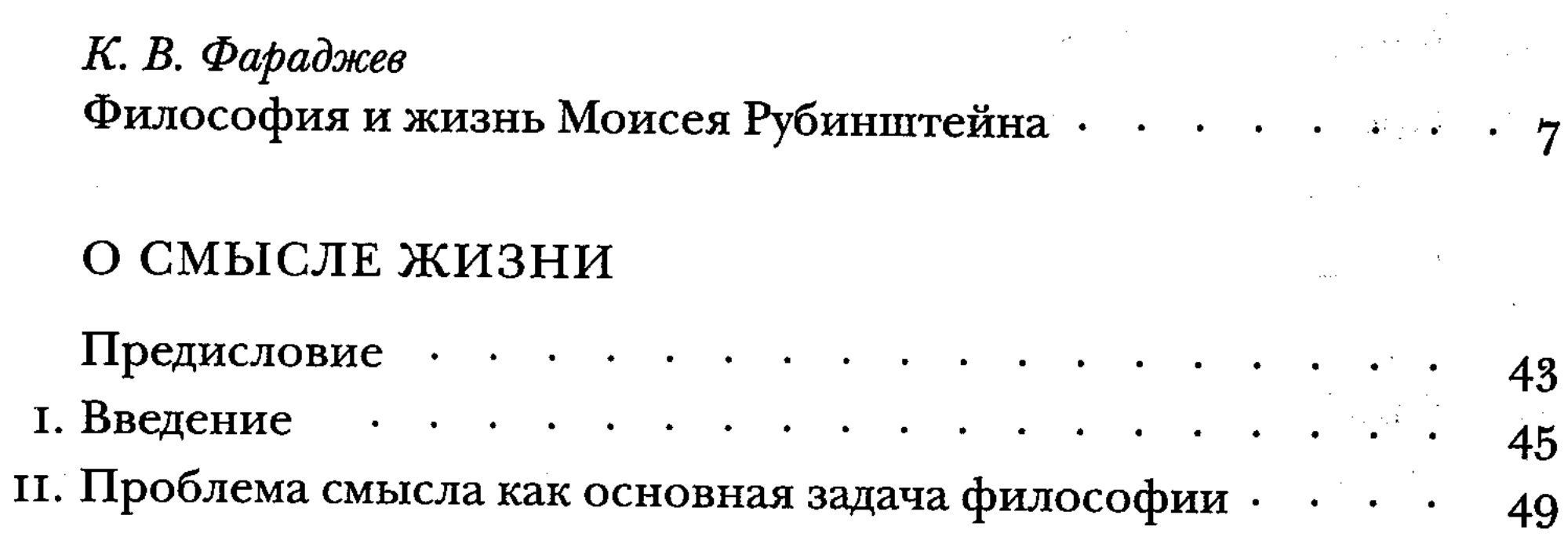

 $\sum_{i=1}^N \mathbb{Z}_i$ 

12時限 峰

 $\mathbf{r} = \mathbf{0}$  .

άŮ,

### ЧАСТЬ 1

ИСТОРИКО-КРИТИЧЕСКИЕ ОЧЕРКИ

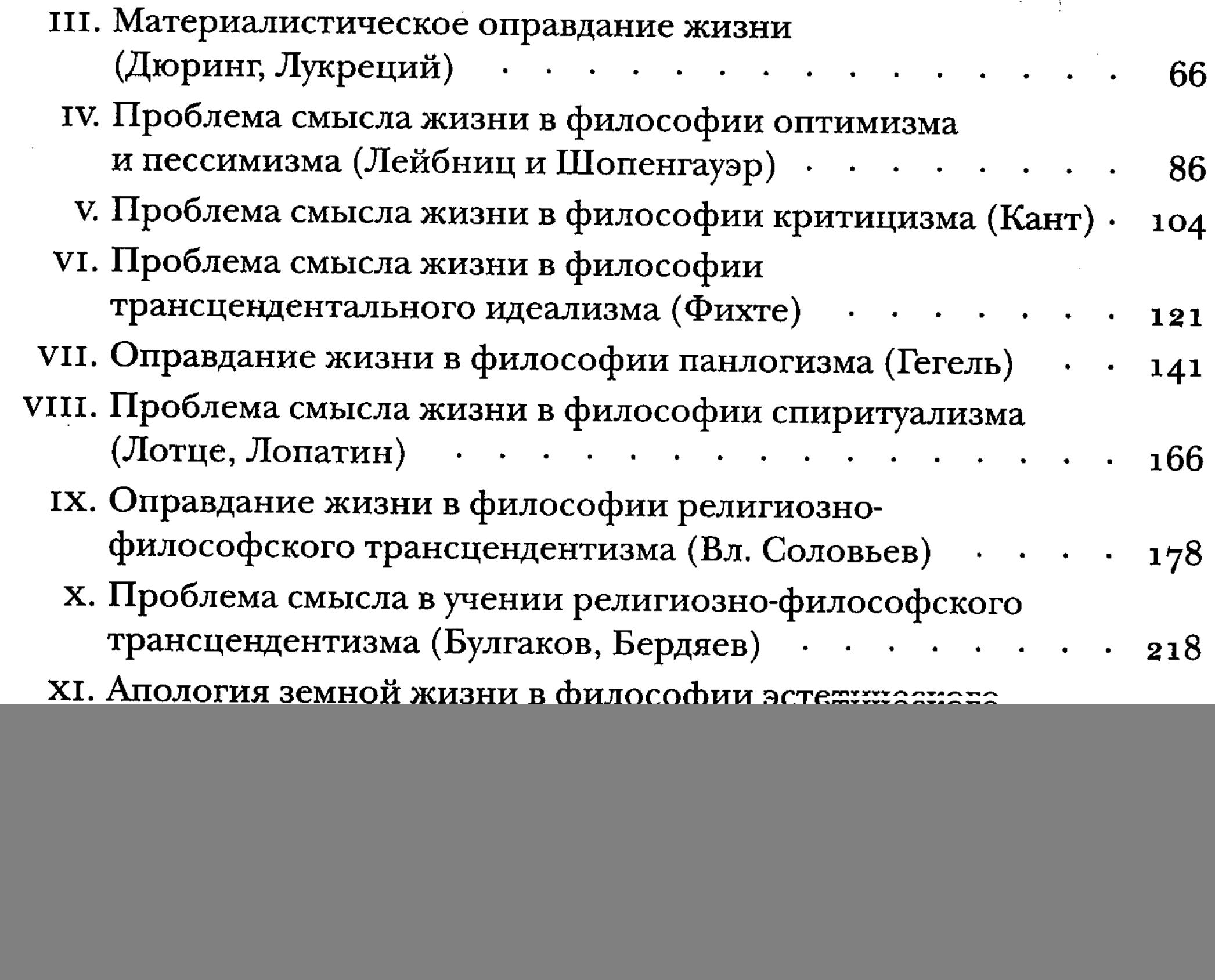

 $\overline{5}$ 

#### ЧАСТЬ 2 ФИЛОСОФИЯ ЧЕЛОВЕКА

![](_page_2_Picture_22.jpeg)

![](_page_2_Picture_23.jpeg)

나이 소스 전도 지수 있는 것이

#### список изданий, ЦИТИРУЕМЫХ М. М. РУБИНШТЕЙНОМ · 567

化螺转矩阵波器